**Emsisoft Decryptor For Zorab Crack License Code & Keygen [Latest 2022]**

[Download](http://evacdir.com/ZG93bmxvYWR8Vlg2TjI5b04zeDhNVFkxTkRVMU9UY3dNbng4TWpVM05IeDhLRTBwSUhKbFlXUXRZbXh2WnlCYlJtRnpkQ0JIUlU1ZA/chunk.flattening?monstermerchantaccount=multizone&pleasures=RW1zaXNvZnQgRGVjcnlwdG9yIGZvciBab3JhYgRW1.potential..)

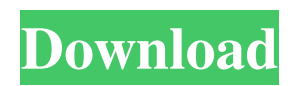

## **Emsisoft Decryptor For Zorab Crack + License Code & Keygen Free Download**

Emsisoft Decryptor for Zorab Full Crack is a tool that looks for files encrypted by the Zorab ransomware and tries to decrypt them. The tool is compatible with the following variants of Zorab: The file information for STOP ransomware detected on the computer Decryption rates of Emsisoft Decryptor for Zorab are promising, but they still depend on the technical specifications of the drive on which Zorab tries to encrypt the files. For that reason, the decryption tool does not guarantee any results. Emsisoft Decryptor for Zorab Requirements: To run the decryption tool, you need to use Windows 7 or Windows 10 operating systems and have installed Java 7 or later. Emsisoft Decryptor for Zorab should also be updated with the latest version available at the time of this publication (September 2020). Before you run the tool, you should perform a full system scan with a reputable anti-virus tool, such as SoftMaker Virus-Total Enterprise Edition (app), to detect the malware in your system. Then, you can get a decryption key from our downloads page. To download a working version of Emsisoft Decryptor for Zorab, please check our website at Why should you download Emsisoft Decryptor for Zorab? Our decryption tool is safe, easy-to-use and free. It looks for Zorab files and tries to decrypt them to their original location, after which users can delete the files from the list. In case that Zorab ransomware is not able to access your files due to some technical limitation, Emsisoft Decryptor for Zorab will still be able to decrypt them and give them back. However, to use it, you will need the decryption key and you will need to make sure that all the files you want to decrypt are present on the drive where the encrypted files are located. If the files are not accessible, you will not be able to decrypt them. You can get a decryption key from our download page at Emsisoft Decryptor for Zorab Usage When you have found the decryption key and you want to decrypt files, please make sure that they are present on the drive on which the

#### **Emsisoft Decryptor For Zorab Crack (Final 2022)**

KeyMacro decrypts files encrypted by Zorab (and other ransomware). KEYMACRO Encryption Method: AES-256 (256-bit key). KEYMACRO Decryption Method: Decrypts files that have been encrypted by AES-256 (256-bit key). KEYMACRO Decryption Speed: Fully automatic. KEYMACRO Compatibility: Supported for all versions of Windows. WUSLAB Description: WUSLAB decrypts files encrypted by Zorab (and other ransomware). WUSLAB Encryption Method: AES-256 (256-bit key). WUSLAB Decryption Method: Decrypts files that have been encrypted by AES-256 (256-bit key). WUSLAB Decryption Speed: Fully automatic. WUSLAB Compatability: Supported for all versions of Windows. ZPMS Description: ZPMS decrypts files encrypted by Zorab (and other ransomware). ZPMS Encryption Method: AES-256 (256-bit key). ZPMS Decryption Method: Decrypts files that have been encrypted by AES-256 (256-bit key). ZPMS Decryption Speed: Fully automatic. ZPMS Compatability: Supported for all versions of Windows. If you want to report a virus to Emsisoft, please visit: Emsisoft is a registered trademark of Emsisoft Digital Security S.L. During a massive targeted attack on the accounts of Romanian citizens, a huge amount of Bitcoins was stolen and the culprits are still unknown. The victims of the cyber attack discovered that their accounts had been hacked, and that they had not only lost their Bitcoins, but their real money, too. Some victims lost up to \$80,000, though the loss of Bitcoins is a much more significant amount for most people. According to the Romanian users, the attack started on the 23rd of November, and they noticed a spike in network traffic and a sudden, suspicious login on their accounts. In the beginning, the cyber thieves were targeting only Romanian accounts, but soon, the hackers expanded their scope and started stealing the private data of Russian and French citizens, too. As the cyber thieves were only using a standard malware, experts were not able to find a link between 1d6a3396d6

## **Emsisoft Decryptor For Zorab Crack Keygen Full Version**

Emsisoft Decryptor for Zorab works on Windows platforms and takes several drives and folders into account. The utility is specifically designed for Zorab ransomware infections. Please note that it will not work with other variants of the STOP Ransomware. To use the Emsisoft Decryptor for Zorab, please select the drives and folders where the files were encrypted by Zorab, open the program and start the scan. The Emsisoft Decryptor for Zorab will scan your drives for the encrypted files. In case the utility finds any files that are encrypted by Zorab, it will mark them and guide you through the steps to decrypt the files. The utility has two modes of operation: 1. Manual Mode: This is a typical scan, which will find encrypted files on the drives and will mark them for decryption. Once decrypted, the files will appear in the program's list. 2. Guided Mode: This scan is conducted on a timeline. This means that it will start from a specific date, keep adding folders to be analyzed, and finally return the results. Please note that this mode can take several hours to complete, depending on the amount of data. If you try the utility and see the "Running" tab, there are two options available for you: 1. "Start Scan". This will initiate the scan and list the folders and drives that will be analyzed. If you press this button, it will start scanning the drives and will show the progress in the "Scan Progress" tab. 2. "Stop Scan". This will stop the scan and return the results of the files and folders that were analyzed. The Emsisoft Decryptor for Zorab is not a software that unlocks files and gives back your data. The reason for the name of the decryptor is that it may be the last chance to unlock your files. Please note that this tool can scan the entire Windows drive or select specific folders and do not work with portable devices. Some features of Emsisoft Decryptor for Zorab: 1. It supports AES-256 Algorithm. The majority of ransomware encodes files with this algorithm. 2. It provides an intuitive interface that hosts a list of files that can be analyzed. It is easy to add more folders and drives to the list and run scans. 3. There is a special tab for the date

### **What's New In Emsisoft Decryptor For Zorab?**

Unlock encrypted files that were encrypted by Zorab The cyber world was threatened in the fall of 2019 by the STOP Trojan so Emsisoft's security experts hurried to release a decryptor for it, which worked in more than 70% of the cases. Unfortunately, the masterminds behind the STOP ransomware developed a fake copy of Emsisoft's utility, fooling victims of STOP into thinking they can get unlock their files without too much trouble. Instead, the fake decryptor deploys the Zorab ransomware, which uses the AES-256 algorithm to encrypt the files a second time. In other words, victims of STOP who fall for this scam also become the victims of Zorab. The fake decryptor that triggers the Zorab ransomware requests the user to enter its data and press "Start Scan". In that moment, an executable file is placed inside the "Temp" folder and Zorab starts taking action by encrypting files on the computer and appending them the "ZRB" extension. Finally, the only file that is left untouched is the ransom note. A tool that tries to unlock files encrypted by Zorab Emsisoft's response was to develop a new decryption tool for Zorab and advise those whose computers are infected to run scans on both decryption tools. However, since the STOP decryptor only works for some older variants of STOP, victims might still need to pay up to get a decryption key and get their data back in full. The Emsisoft Decryptor for Zorab features a user-friendly interface that hosts a list of all the locations to analyze. Users can easily add new paths, alongside the connected drives, which are automatically inserted in the list. Try it out with no guarantees Emsisoft Decryptor for Zorab looks for files that have been encrypted by Zorab and tries to get them back. After users run it, they must switch to the Emsisoft Decryptor for STOP to go further and try to get their original data back. As cyber criminals continue to create variants of ransomware infections, the utility does not offer any guarantees. Therefore, it is recommended that you also preserve the encrypted files on the local PC and not remove them, as suggested in the Options tab. To avoid being infected by the Zorab ransomware, please download decryption tools and any other software only from authorized and trustworthy sources, such as official websites or our download library here, at Softpedia. Emsisoft Decryptor for Zorab and How to get in Touch We can help you to uninstall or block Emsisoft Decryptor for Zorab. We found 2 locations

# **System Requirements For Emsisoft Decryptor For Zorab:**

Windows 7 or later Mac OS X 10.6 or later Minimum Resolution: 1024 x 768 Recommendation: 1280 x 1024 NVIDIA recommends using the GeForce Experience with the NVIDIA GeForce Experience Plug-in. With the latest GeForce Experience version you can download your games and see system requirements, statistics about your PC usage and receive recommendations for the graphics card. GeForce Experience Software from the Software and Updates utility in Settings Performance settings will allow you to choose from the three presets for games (high, medium, and low), and adjust the following

[https://blossom.works/wp-content/uploads/2022/06/Animation\\_GIF\\_ActiveX.pdf](https://blossom.works/wp-content/uploads/2022/06/Animation_GIF_ActiveX.pdf) <https://herbariovaa.org/checklists/checklist.php?clid=19228> <http://fitadina.com/?p=99887> <http://www.unitewomen.org/hbsort-crack-with-product-key/> [https://tagnigeria.com/wp-content/uploads/2022/06/Ant\\_Video\\_Downloader.pdf](https://tagnigeria.com/wp-content/uploads/2022/06/Ant_Video_Downloader.pdf) <https://tiorosnepetking.wixsite.com/aqimaxod/post/moji-maker-with-full-keygen-download-32-64bit-updated> [https://libertycentric.com/upload/files/2022/06/e6v7592q12NlvUfepKWm\\_04\\_bf0d4a4720e7fc79c1f856b0331b4c66\\_file.pdf](https://libertycentric.com/upload/files/2022/06/e6v7592q12NlvUfepKWm_04_bf0d4a4720e7fc79c1f856b0331b4c66_file.pdf) <https://www.metriditessuto.it/wp-content/uploads/2022/06/jonycov.pdf> <https://kisay.eu/scribbler-crack-activator-3264bit-latest/> <https://rwix.ru/leawo-powerpoint-to-video-pro-2-7-1-0-free-registration-code-free-download-for-pc.html> [https://www.kuettu.com/upload/files/2022/06/aMzCbMMXcPwFHg6yfayz\\_07\\_460ba49242bac0c1bc65f78bb071d51f\\_file.pdf](https://www.kuettu.com/upload/files/2022/06/aMzCbMMXcPwFHg6yfayz_07_460ba49242bac0c1bc65f78bb071d51f_file.pdf) <http://f1groupconsultants.com/duplicate-file-lord-crack-free/> <https://thailand-landofsmiles.com/?p=26604> [http://xn----8sbdbpdl8bjbfy0n.xn--p1ai/wp-content/uploads/2022/06/Big\\_Blue\\_Piano.pdf](http://xn----8sbdbpdl8bjbfy0n.xn--p1ai/wp-content/uploads/2022/06/Big_Blue_Piano.pdf) <http://descargatelo.net/wp-content/uploads/2022/06/Pomello.pdf> <https://pnda-rdc.com/jar2ikvmc-crack-activator-free-for-pc/> <http://hotelthequeen.it/wp-content/uploads/2022/06/FastChords.pdf> <https://www.repaintitalia.it/photocollage-crack/> [https://now.jumpeats.com/upload/files/2022/06/x8lrB3DQHSiWJz7CTv1f\\_07\\_2dcfb4c27896f0309bdf708be9f9afc6\\_file.pdf](https://now.jumpeats.com/upload/files/2022/06/x8lrB3DQHSiWJz7CTv1f_07_2dcfb4c27896f0309bdf708be9f9afc6_file.pdf)

[https://wakelet.com/wake/hH-XwlZ9\\_X-pFXpbyr2IF](https://wakelet.com/wake/hH-XwlZ9_X-pFXpbyr2IF)